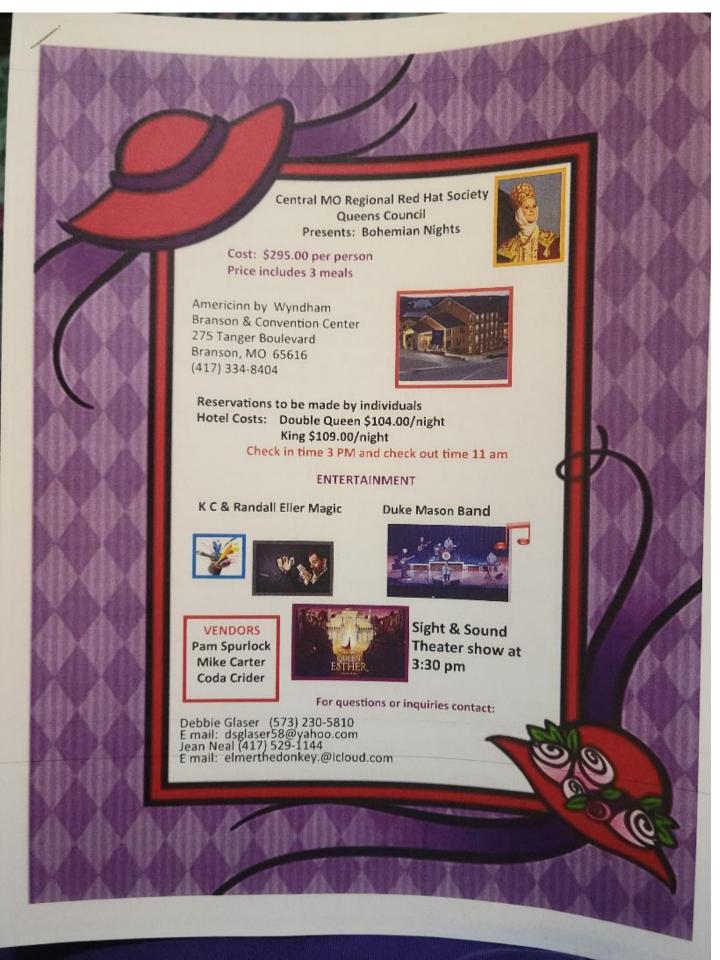

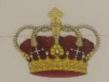

## REGISTRATION FORM

Central Missouri Regional Red Hat Society Queens Council Presents: Bohemian Nights

September 27, 28 & 29, 2024

Americinn by Wyndham Branson & Convention Center

275 Tanger Boulevard Branson, Missouri 65616

Room rates: Double QUEEN \$104/night KING \$109/night

Please complete all forms and return with deposit of \$100 by July 1, 2024. Full amount due by August 1, 2024. Paris due by August 1, 2024. Registration fee of \$295 is NOT refundable but transferable. Hotel cost is NOT included in event fee. Registration is first come first serve. Mail check payable to Debbie Glaser or Carolyn McCorkle and mail forms to:

Carolyn McCorkle 3406 Randall Drive Jefferson City, MO 65109

## ALL ATTENDEES MUST BE A CURRENT SUPPORTING RHS MEMBER

| AME:                   |                                                                                                    | 710                        |
|------------------------|----------------------------------------------------------------------------------------------------|----------------------------|
|                        | CITY:                                                                                                    | STATE:ZIP                  |
| DDRESS:                | E MAIL.                                                                                                    | STATE:ZIP                  |
| HONE NUMBER: ( )_      | E MAIL:                                                                                                    | @                          |
|                        | RED HAT MEMBERSTITI #                                                                                                    |                            |
| CHAPTELLIA             | VICE OUEEN RED HATTER                                                                                                    | PINK HATTER AMBASSADOR_    |
| Check one: QUEEN       | Participation                                                                                                    | or in Oueen Coronation     |
| Willing to be table ho | stess: Participatin                                                                                                    | g in Queen Coronation      |
| month                  | ADA Needs                                                                                                    |                            |
| Birthday month         |                                                                                                    |                            |
| FOOD ALLERGIES:        | THE PRINCIPLE OF THE PRINCIPLE OF THE PR |                            |
| EMERGENCY CONTA        | CT INFORMATION:                                                                                                    | *                          |
| Name                   | Phone Nu                                                                                                    | ımber                      |
| Name                   | Rehamian Costume (ie. gyp                                                                                                    | sy, hippie) in Red Hat and |

CONTEST: Best Bohemian Costume (ie. gypsy, hippie) in Red Hat colors!!

ITENIARY: Follow us on Facebook Bohemian Nights

Casual Red Hat attire for this fun event.

More information to follow!!!

Central Missouri Regional Red Hat Society Queens Council and its Central Missouri Regional Control Missouri Regional Control Missouri R